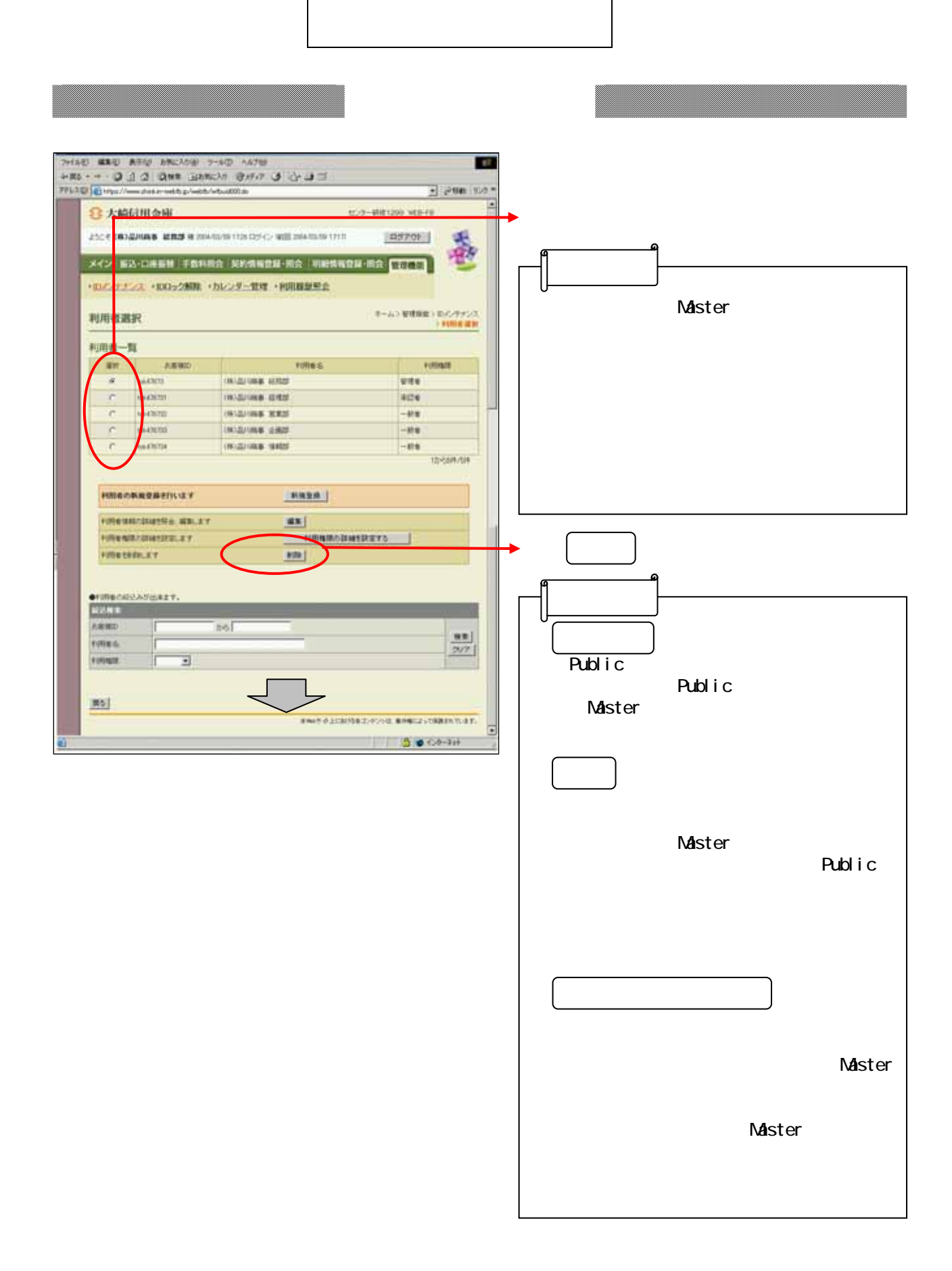

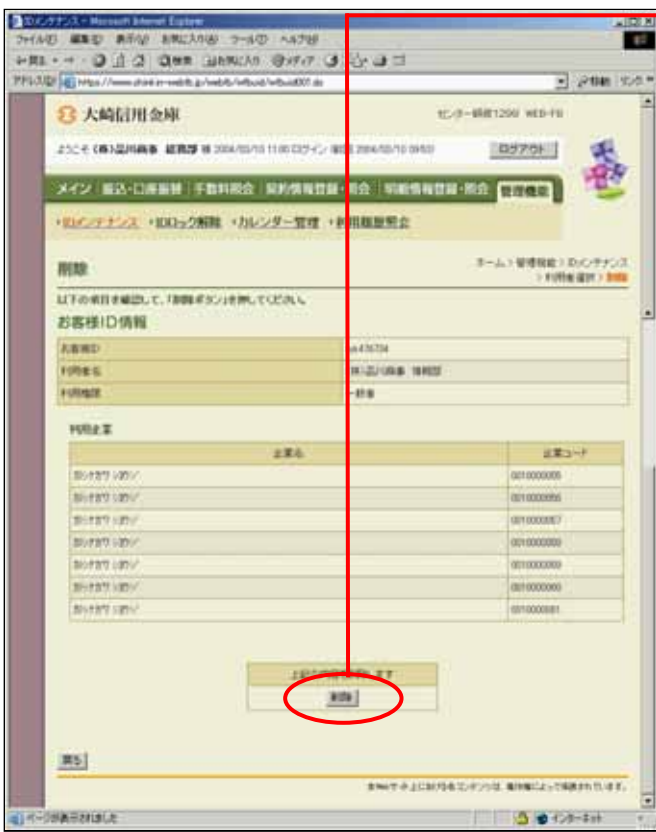

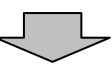

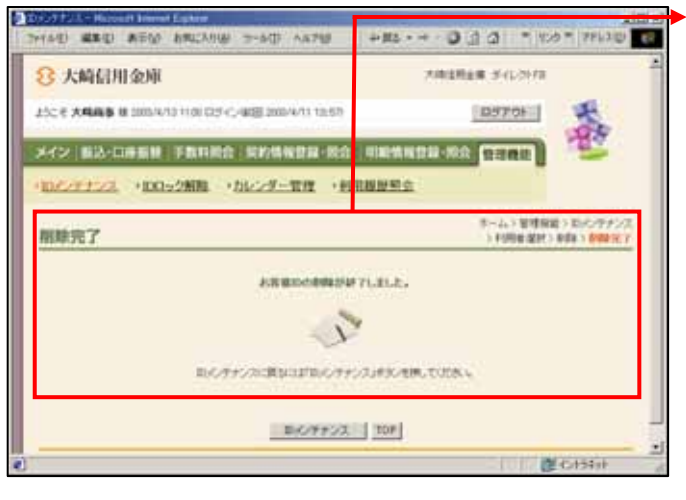

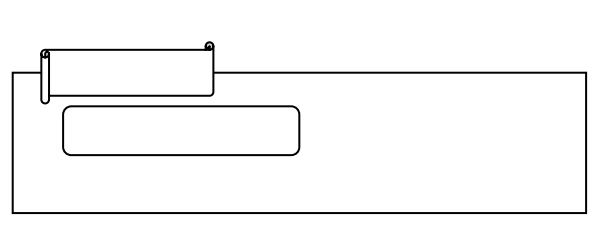

Public

し シャート リックしょう